#### CS 61C:

## Great Ideas in Computer Architecture *More RISC-V Instructions* and *How to Implement Functions* Instructors: Krste Asanović and Randy H. Katz

http://inst.eecs.Berkeley.edu/~cs61c/fa17

# **Outline**

- RISC-V ISA and C-to-RISC-V Review
- Program Execution Overview
- Function Call
- Function Call Example
- And in Conclusion ...

# **Outline**

- RISC-V ISA and C-to-RISC-V Review
- Program Execution Overview
- Function Call
- Function Call Example
- And in Conclusion ...

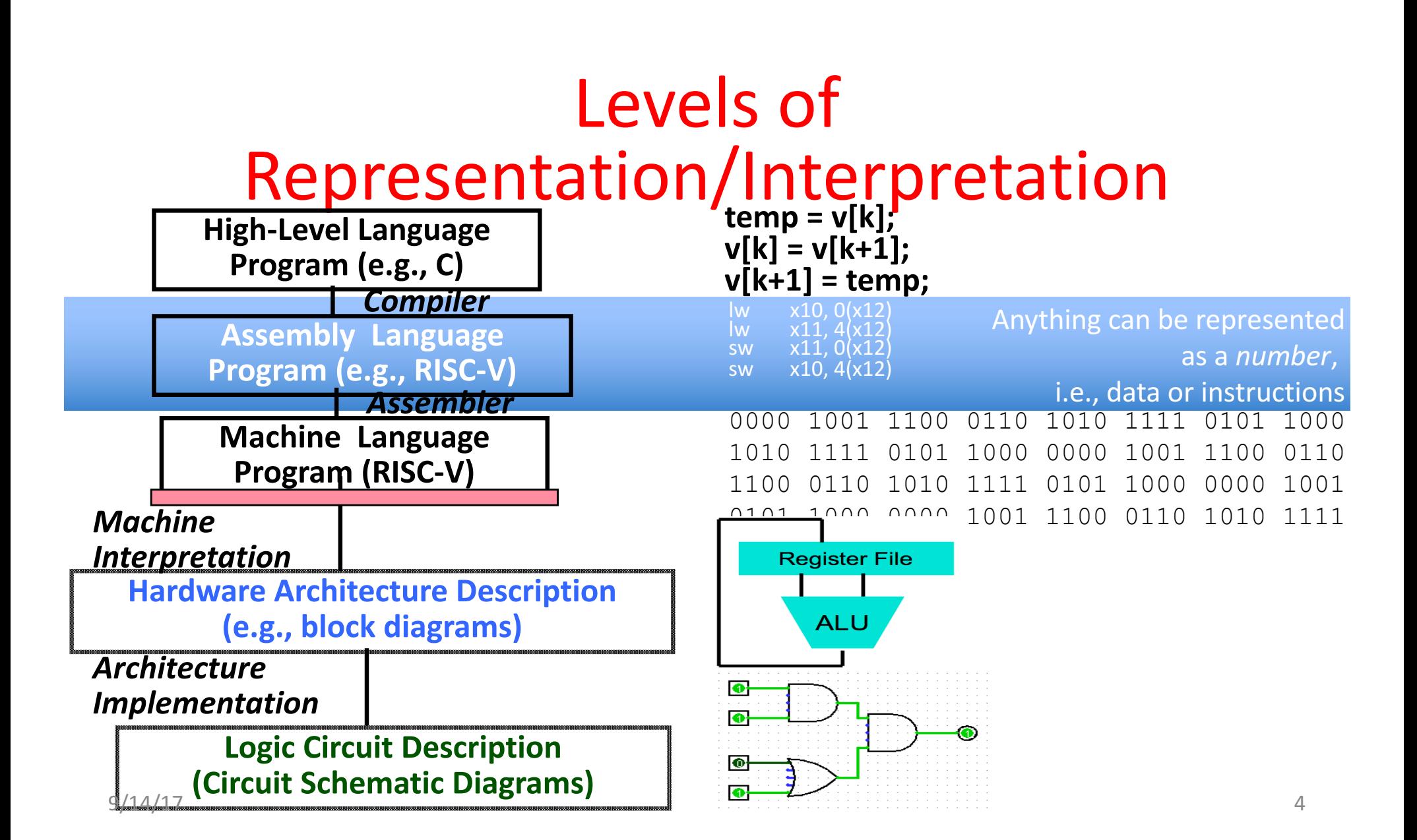

## Review From Last Lecture ...

- Computer "words" and "vocabulary" are called *instructions* and *instruction set respectively*
- RISC-V is example RISC instruction set used in CS61C
	- Lecture/problems use 32-bit RV32 ISA, book uses 64-bit RV64 ISA
- Rigid format: one operation, two source operands, one destination
	- add,sub,mul,div,and,or,sll,srl,sra
	- $-$  lw, sw, lb, sb to move data to/from registers from/to memory
	- $-$  beq, bne, j for decision/flow control
- Simple mappings from arithmetic expressions, array access, in C to RISC-V instructions

#### Recap: Registers live inside the Processor

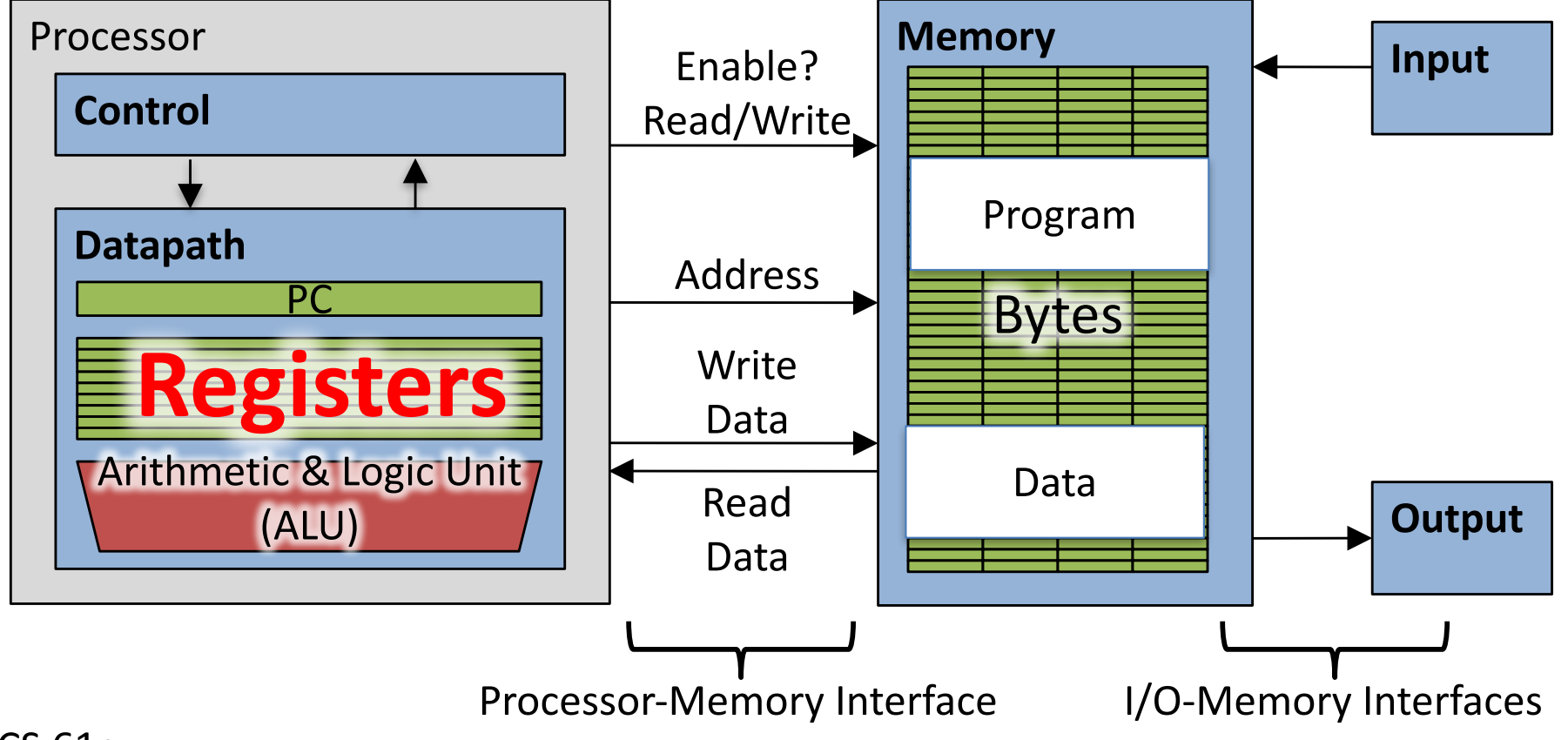

CS 61c

## Example *if-else* Statement

• Assuming translations below, compile  $f \rightarrow x10$  g  $\rightarrow x11$  h  $\rightarrow x12$  $i \rightarrow x13$   $j \rightarrow x14$ if  $(i == j)$  bne  $x13, x14, E1se$  $f = g + h;$  add  $x10, x11, x12$ else i Exit  $f = g - h$ ; Else: sub x10, x11, x12 Exit:

# Magnitude Compares in RISC-V

- Until now, we've only tested equalities  $(==$  and  $!=$  in C); General programs need to test  $<$  and  $>$  as well.
- RISC-V magnitude-compare branches: "Branch on Less Than"

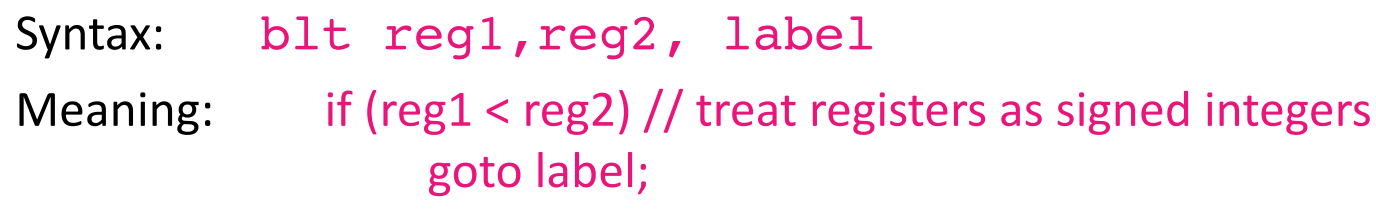

• "Branch on Less Than Unsigned"

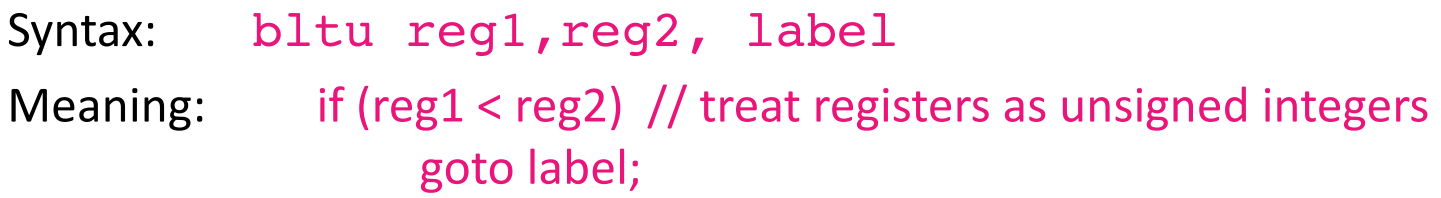

#### C Loop Mapped to RISC-V Assembly

```
int A[20];
int sum = 0;
for (int i=0; i<20; i++)
  sum += A[i];
```
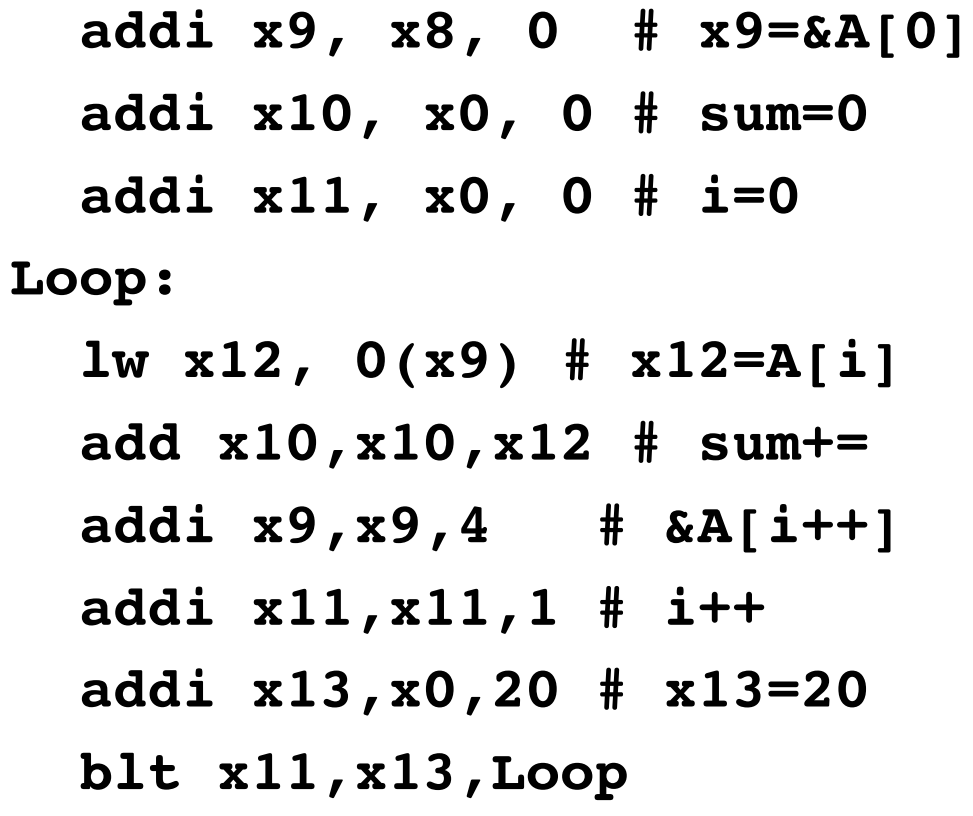

## Peer Instruction

Which of the following is TRUE?

- RED: **add x10, x11, 4 (x12)** is valid in RV32
- GREEN: can byte address 8GB of memory with an RV32 word ORANGE: **imm** must be multiple of 4 for **lw x10,imm(x10)** to be valid
- **YELLOW:** None of the above

## Peer Instruction

Which of the following is TRUE?

RED: **add x10, x11, 4 (x12)** is valid in RV32

GREEN: can byte address 8GB of memory with an RV32 word

ORANGE: **imm** must be multiple of 4 for **lw x10,imm(x10)** to be valid

YELLOW: None of the above

# **Outline**

- RISC-V ISA and C-to-RISC-V Review
- Program Execution Overview
- Function Call
- Function Call Example
- And in Conclusion ...

#### Assembler to Machine Code (more later in course)

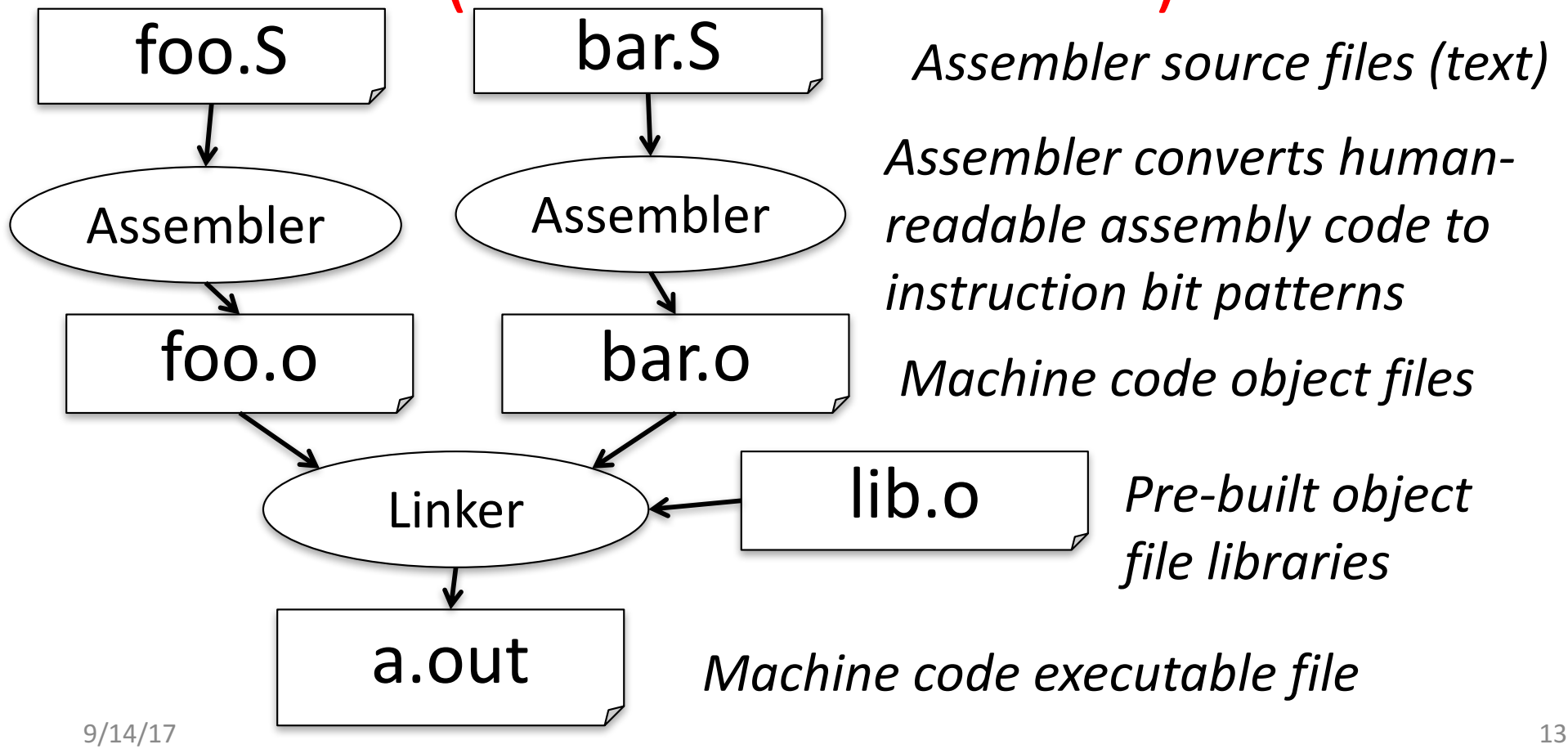

## How Program is Stored

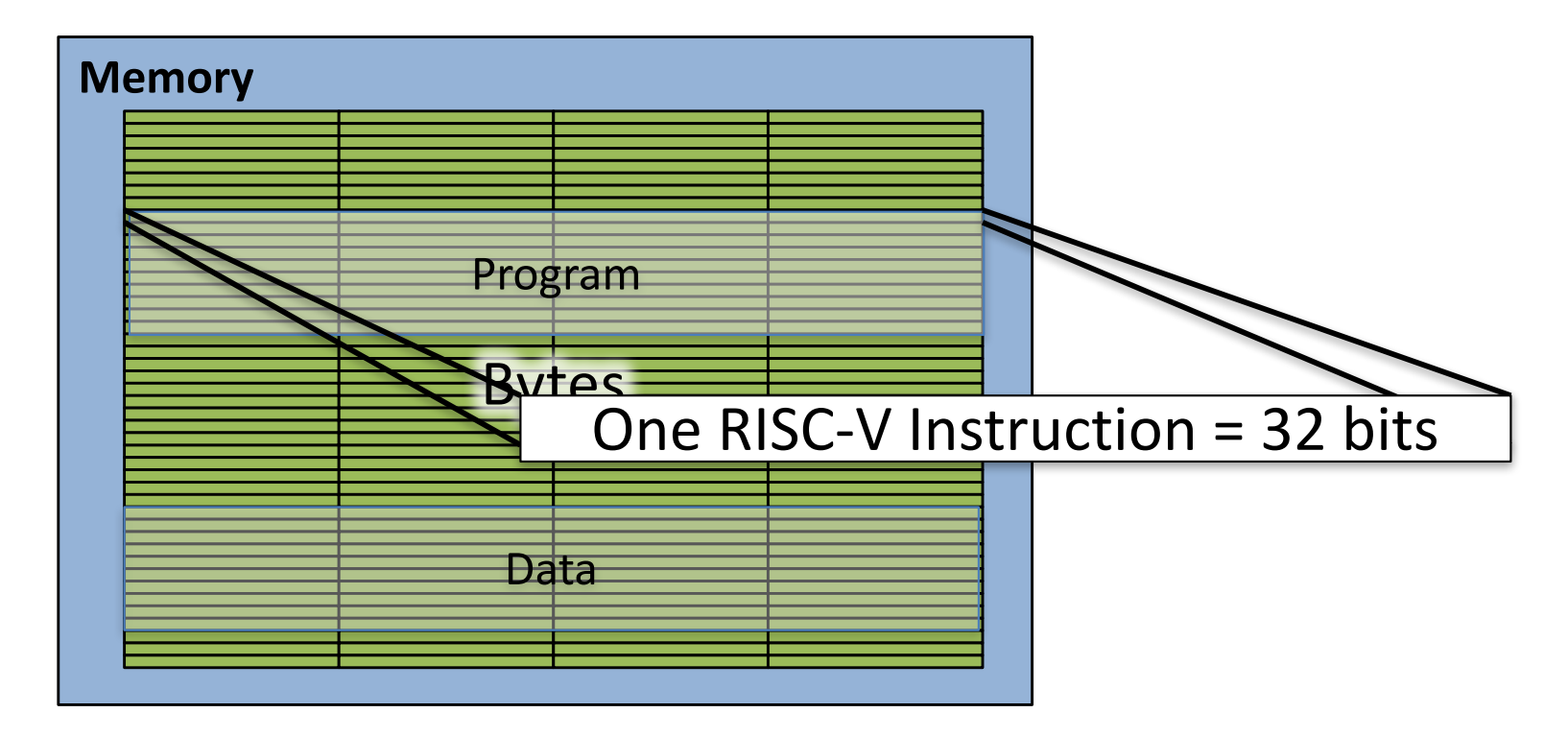

# **Program Execution**

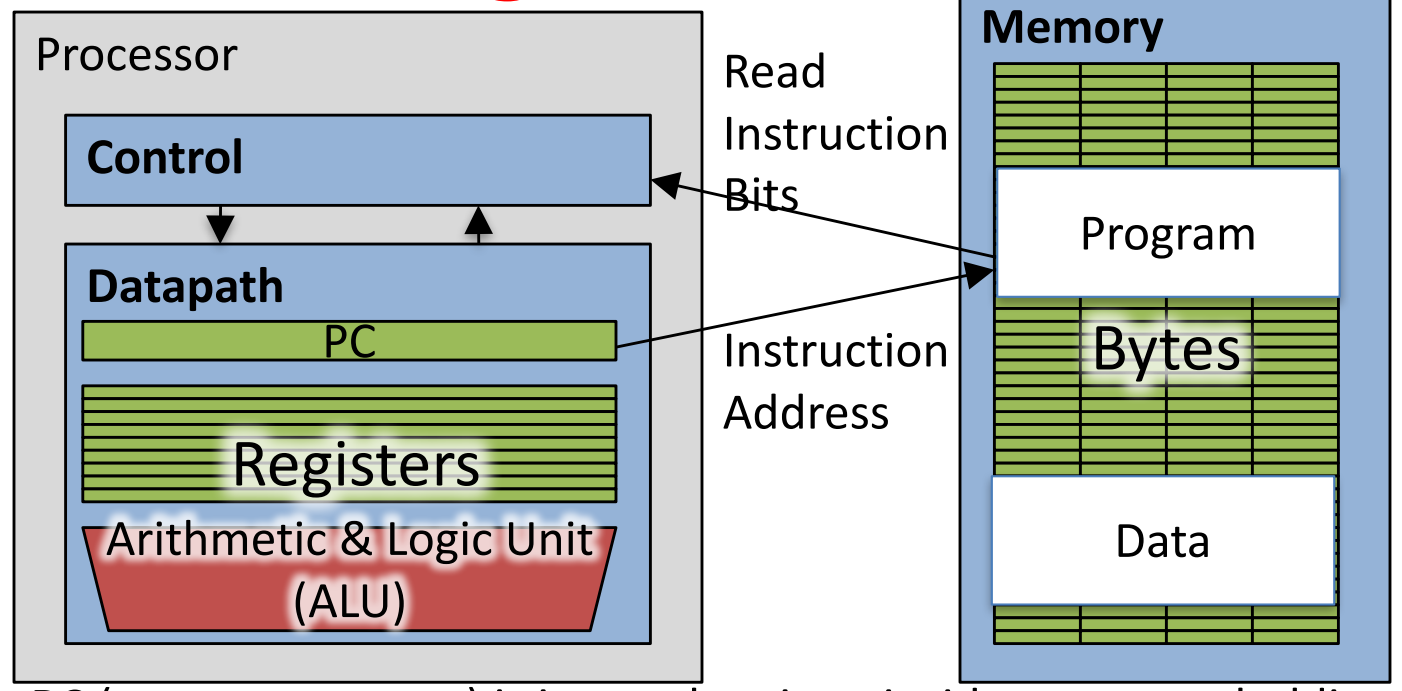

- **PC** (program counter) is internal register inside processor holding byte address of next instruction to be executed
- Instruction is fetched from memory, then control unit executes instruction using datapath and memory system, and updates program counter (default is  $\frac{add + 4}{1}$  $\frac{6}{14/17}$  bytes to PC, to move to next sequential instruction) 15

#### In the News: Why fast computers matter

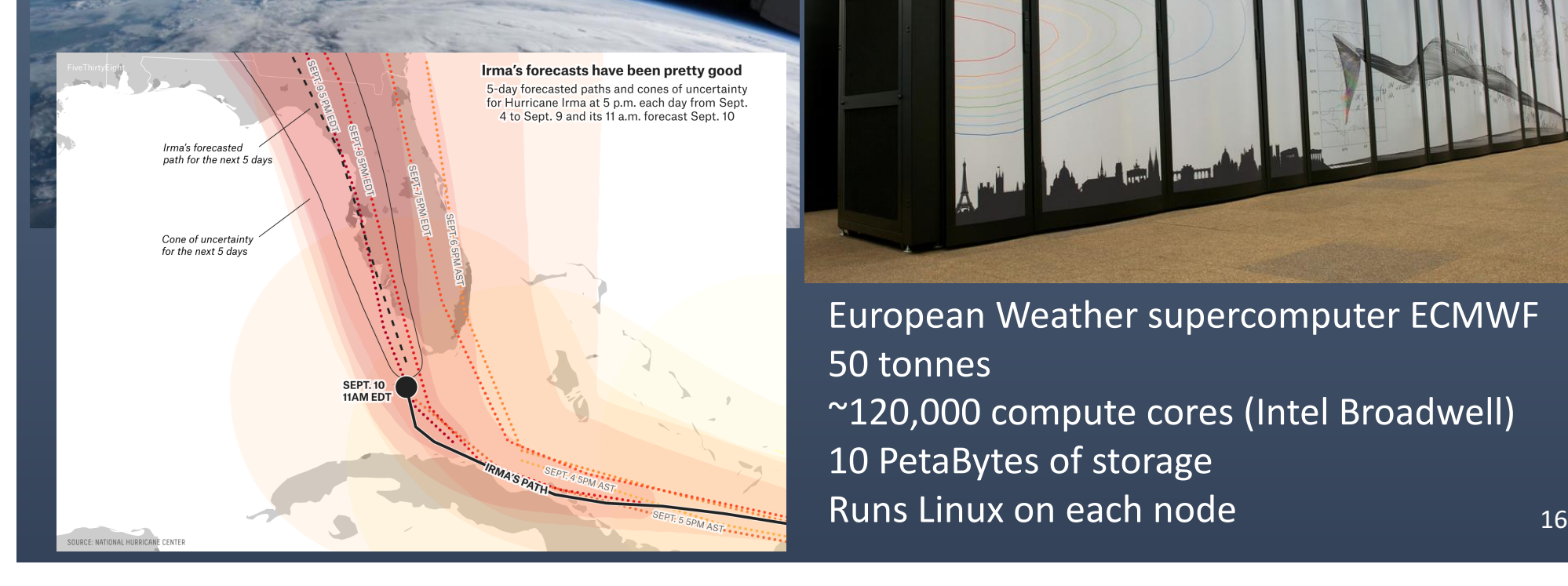

European Weather supercomputer ECMWF 50 tonnes ~120,000 compute cores (Intel Broadwell) 10 PetaBytes of storage

# Break!

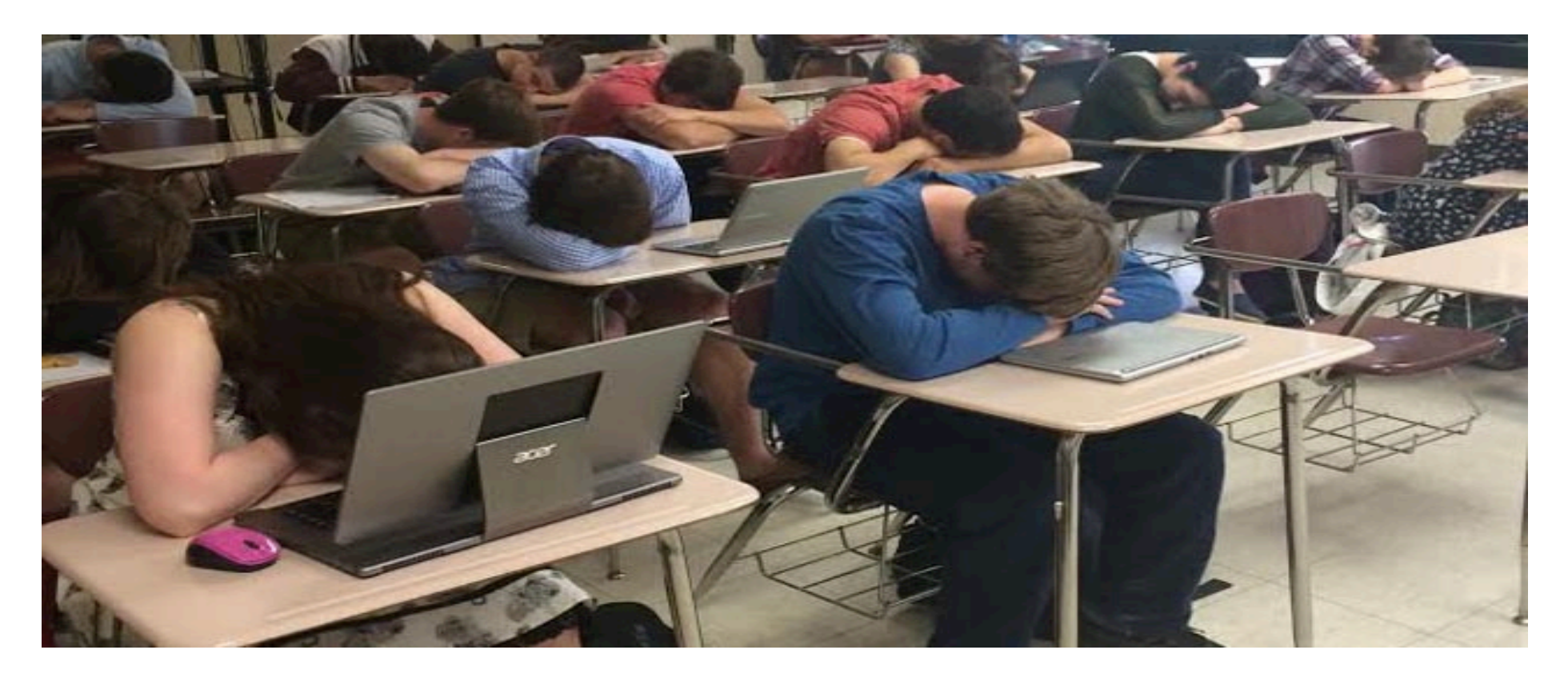

#### Helpful RISC-V Assembler Features

- Symbolic register names
	- $-$  E.g.,  $a0$ – $a7$  for argument registers  $(x10-x17)$
	- $-E.g.,$  **zero** for  $x0$
- Pseudo-instructions
	- Shorthand syntax for common assembly idioms
	- E.g., **mv rd, rs** = **addi rd, rs, 0**
	- E.g.2, **li rd, 13** = **addi rd, x0, 13**

## RISC-V Symbolic Register Names

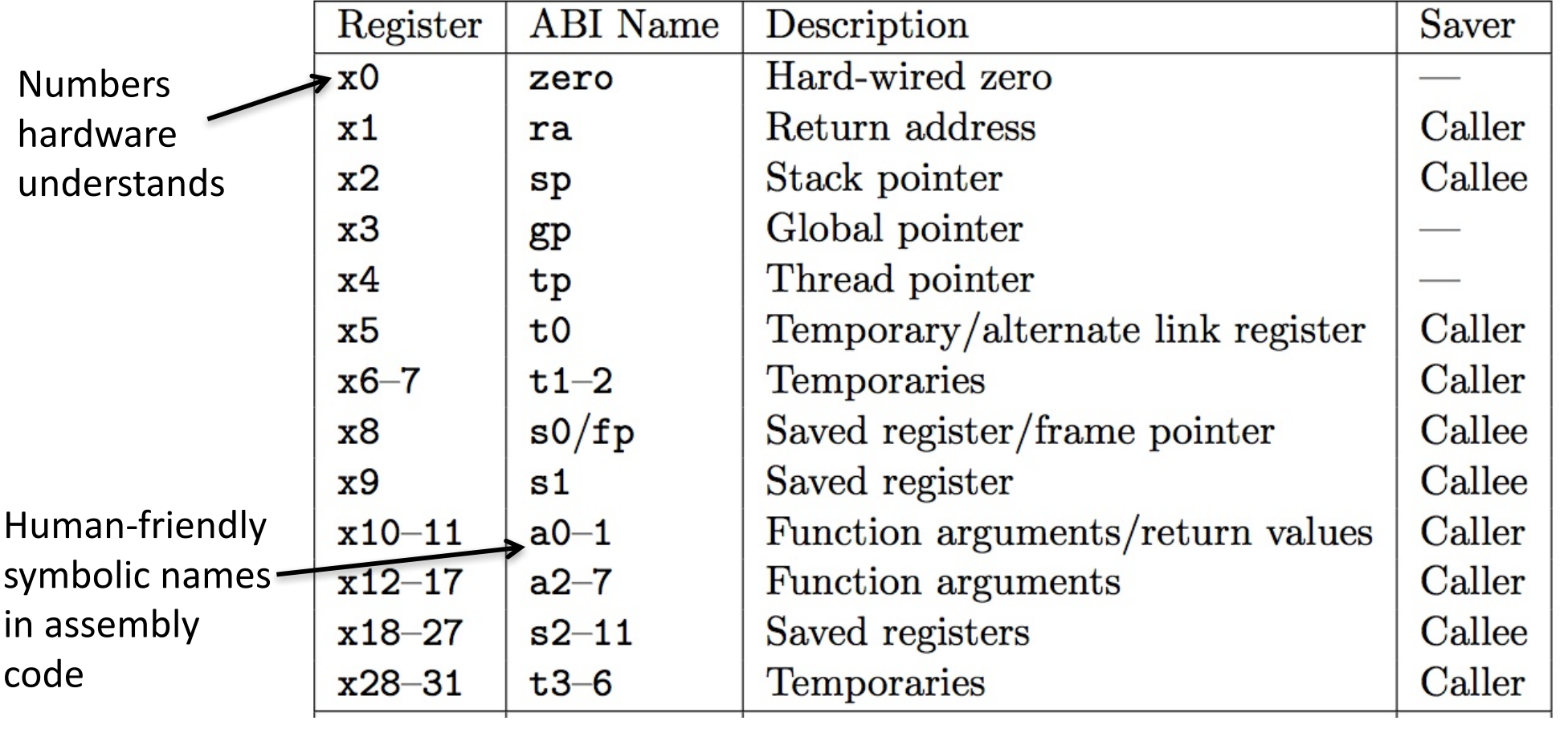

# **Outline**

- RISC-V ISA and C-to-RISC-V Review
- Program Execution Overview
- Function Call
- Function Call Example
- And in Conclusion ...

# Six Fundamental Steps in **Calling a Function**

- 1. Put parameters in a place where function can access them
- 2. Transfer control to function
- 3. Acquire (local) storage resources needed for function
- 4. Perform desired task of the function
- 5. Put result value in a place where calling code can access it and restore any registers you used
- 6. Return control to point of origin, since a function can be called from several points in a program

# RISC-V Function Call Conventions

- Registers faster than memory, so use them
- **a0-a7** (x10-x17): eight *argument* registers to pass parameters and two return values (**a0-a1**)
- **ra**: one *return address* register to return to the point of origin (**x1**)

#### Instruction Support for Functions (1/4)

```
... sum(a,b);... /* a,b:s0,s1 */
    }
    int sum(int x, int y) {
     return x+y;
    }
   address (shown in decimal)
    1000 
    1004 
    1008 
C-\blacktriangleright
```
In RISC-V, all instructions are 4 bytes, and stored in memory just like data. So here we show the addresses of where the programs are stored.

9/14/17 23

**…**

**RISC**

**1012** 

**1016** 

**2000** 

**2004**

#### Instruction Support for Functions (2/4)

```
... sum(a,b);... /* a,b:s0,s1 */
   }
   int sum(int x, int y) {
    return x+y;
   }
  address (shown in decimal)
   1000 mv a0,s0 # x = a
   1004 mv a1,s1 # y = b
   1008 addi ra,zero,1016 #ra=1016
   1012 j sum #jump to sum
1012 j sum<br>
1016 ... # # jump to sum<br>
2000 sump add a0 a0 a1
   2000 sum: add a0,a0,a1
   2004 jr ra # new instr. "jump register"
  9/14/17 24
C-
\blacktriangleright
```
#### Instruction Support for Functions (3/4)

```
... sum(a,b);... /* a,b:s0,s1 */
}
int sum(int x, int y) {
 return x+y;
}
```
**C**

**RISC**

**-** $\blacktriangleright$  • Question: Why use  $\mathbf{j} \mathbf{r}$  here? Why not use  $\mathbf{j}$ ?

• Answer: **sum** might be called by many places, so we can't return to a fixed place. The calling proc to **sum** must be able to say "return here" somehow.

**2000 sum: add a0,a0,a1 2004 jr ra** *# new instr. "jump register"* 9/14/17 25

## Instruction Support for Functions (4/4)

- Single instruction to jump and save return address: jump and link (**jal**)
- Before:

```
1008 addi ra,zero,1016 #ra=1016
1012 j sum #goto sum
```
• After:

**1008 jal sum** *# ra=1012,goto sum*

- Why have a **jal**?
	- Make the common case fast: function calls very common
	- $-$  Reduce program size
	- $-$  Don't have to know where code is in memory with **jal**!

# RISC-V Function Call Instructions

- Invoke function: *jump and link* instruction (**jal**) (really should be **laj** *"link and jump"*)
	- $-$  "link" means form an *address* or *link* that points to calling site to allow function to return to proper address
	- Jumps to address and simultaneously saves the address of the following instruction in register ra

#### **jal FunctionLabel**

- Return from function: *jump register* instruction ( $\exists$ r)
	- $-$  Unconditional jump to address specified in register:  $\mathbf{r} \cdot \mathbf{r}$
	- Assembler shorthand: **ret** = **jr ra**

9/14/17 27

# **Outline**

- RISC-V ISA and C-to-RISC-V Review
- Program Execution Overview
- Function Call
- Function Call Example
- And in Conclusion ...

# Example

```
int Leaf
  (int g, int h, int i, int j)
{
  int f;
  f = (g + h) - (i + j);return f;
}
```
- Parameter variables  $g$ ,  $h$ ,  $i$ , and  $j$  in argument registers  $a0$ ,  $a1$ , **a2**, and **a3**, and **f** in **s0**
- Assume need one temporary register s1

# Where Are Old Register Values Saved to Restore Them After Function Call?

- Need a place to save old values before call function, restore them when return, and delete
- Ideal is *stack*: last-in-first-out queue (e.g., stack of plates)
	- $-$  Push: placing data onto stack
	- $-$  Pop: removing data from stack
- Stack in memory, so need register to point to it
- **sp** is the *stack pointer* in RISC-V (**x2**)
- Convention is grow stack down from high to low addresses
	- *Push* decrements **sp**, *Pop* increments **sp**

9/14/17 30

#### RISC-V Code for Leaf()

**Leaf: addi sp,sp,-8 # adjust stack for 2 items sw s1, 4(sp) # save s1 for use afterwards sw s0, 0(sp) # save s0 for use afterwards**

**add s0,a0,a1 # f = g + h add s1,a2,a3 # s1 = i + j sub a0,s0,s1 # return value (g + h) – (i + j)**

**lw s0, 0(sp) # restore register s0 for caller lw s1, 4(sp) # restore register s1 for caller addi sp,sp,8 # adjust stack to delete 2 items jr ra # jump back to calling routine**

9/14/17 31

#### Stack Before, During, After Function

Need to save old values of s0 and s1

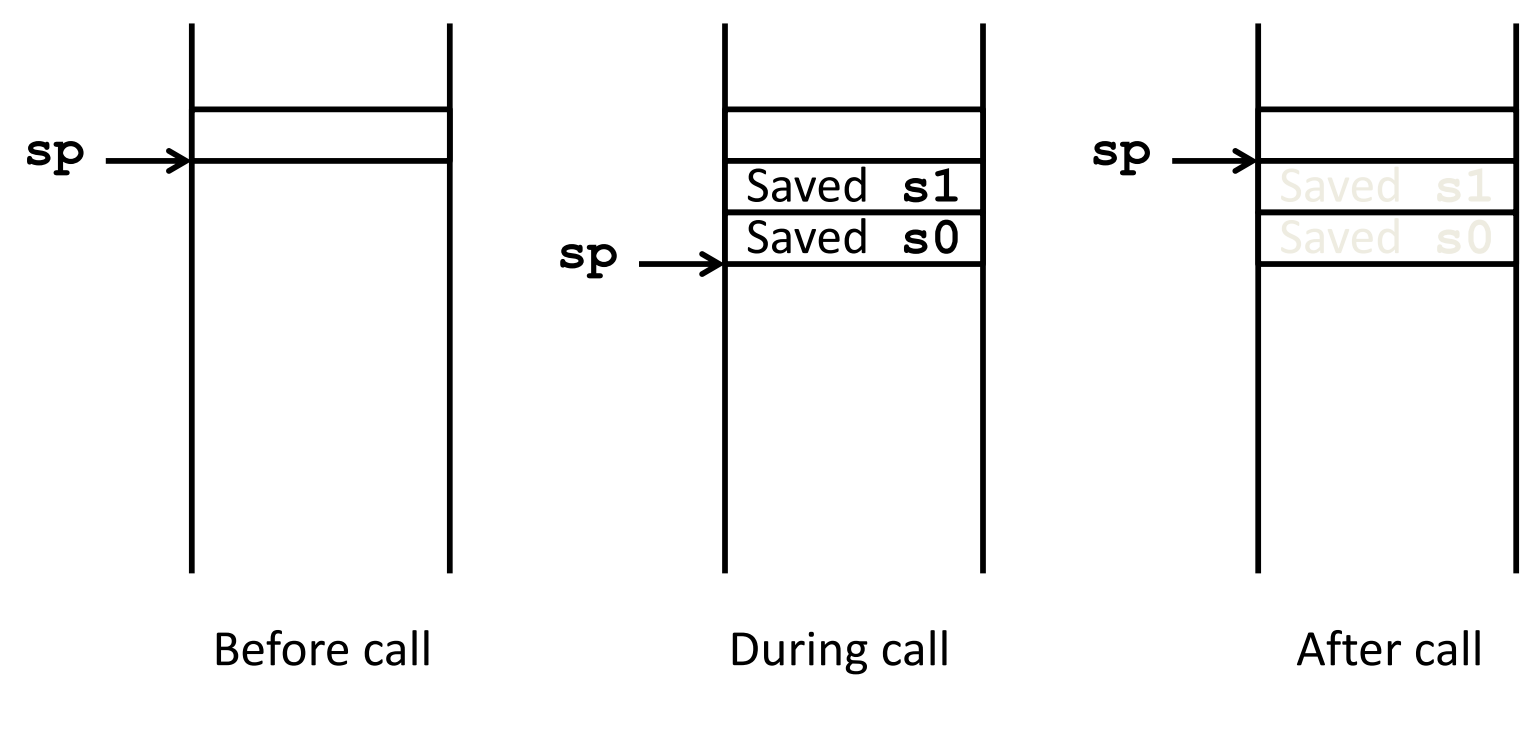

# Administrivia

- HW1 is out! Get started early.
- C and Memory Management Guerrilla Session is tonight 7-9pm in 293 Cory
- Small group tutoring sessions have launched

# New RISC-V book!

- "The RISC-V Reader", David Patterson, Andrew Waterman
- Available at
- **https://www.createspace.com/7439283**
- Early print edition **\$9.99**
- Kindle edition to follow at some point
- **Recommended, not required**

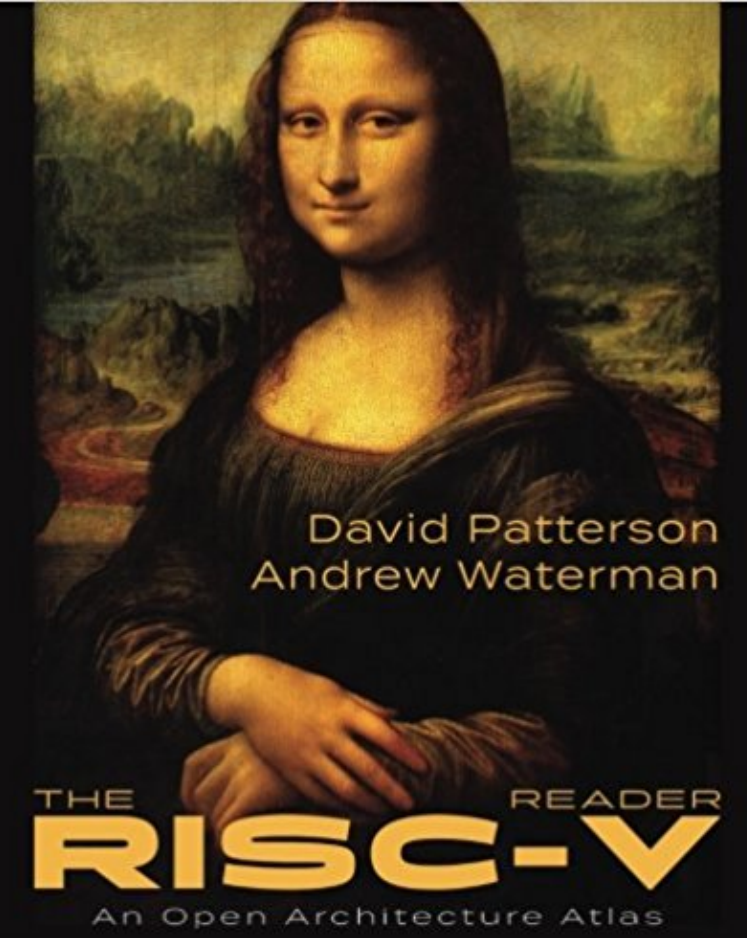

# Break!

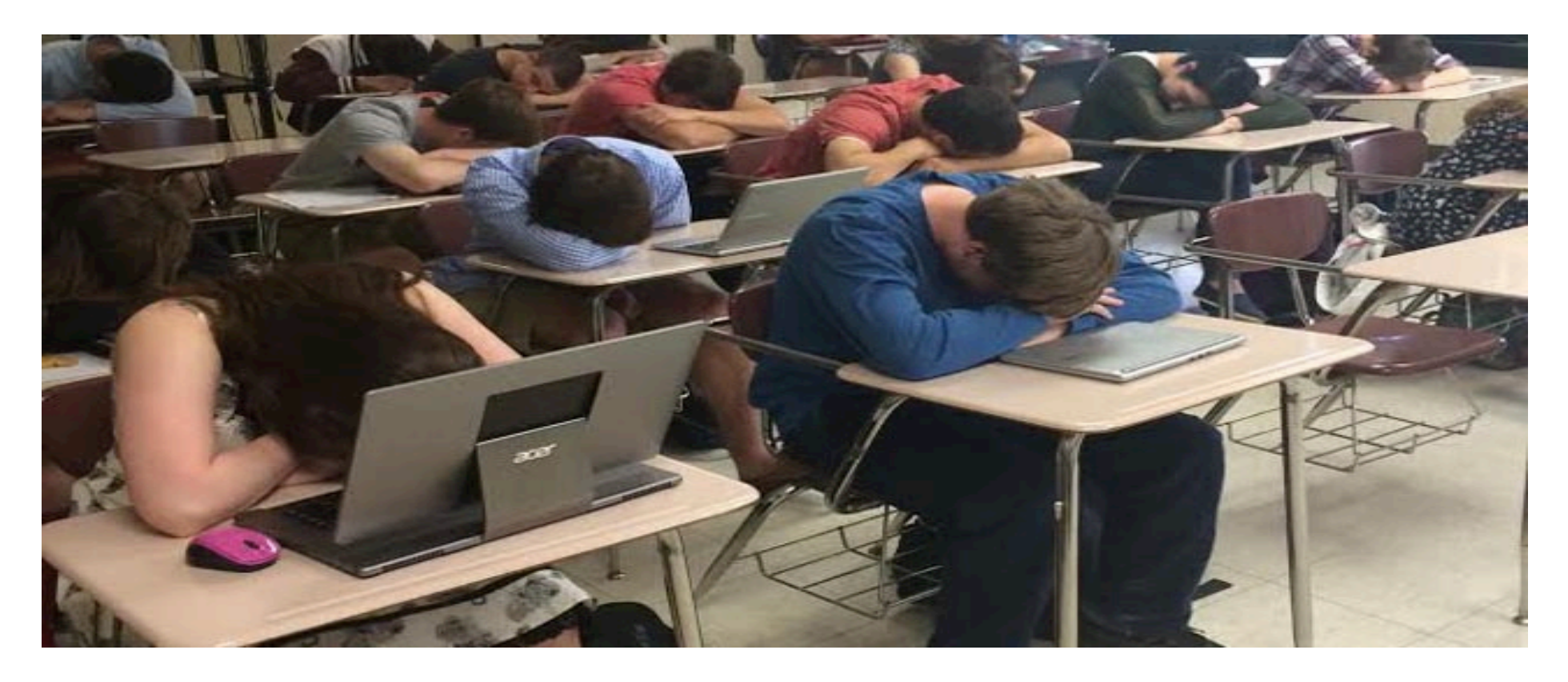

#### What If a Function Calls a Function? **Recursive Function Calls?**

- Would clobber values in **a0**-**a7** and **ra**
- What is the solution?

```
Nested Procedures (1/2)
int sumSquare(int x, int y) {
return mult(x,x)+ y;
}
```
- Something called **sumSquare**, now **sumSquare** is calling **mult**
- So there's a value in **ra** that **sumSquare** wants to jump back to, but this will be overwritten by the call to **mult**

#### Need to save **sumSquare** return address before call to **mult** 9/14/17 37

# Nested Procedures (2/2)

- In general, may need to save some other info in addition to ra.
- When a C program is run, there are three important memory areas allocated:
	- Static: Variables declared once per program, cease to exist only after execution completes - e.g., C globals
	- Heap: Variables declared dynamically via **malloc**
	- $-$  Stack: Space to be used by procedure during execution; this is where we can save register values

# **Optimized Function Convention**

- To reduce expensive loads and stores from spilling and restoring registers, RISC-V function-calling convention divides registers into two categories:
- 1. Preserved across function call
	- Caller can rely on values being unchanged
	- **sp, qp, tp,** "saved registers" **s0- s11** (**s0** is also **fp**)
- 2. Not preserved across function call
	- Caller *cannot* rely on values being unchanged
	- Argument/return registers **a0-a7, ra**, "temporary registers" **t0-t6**

9/14/17 39

## Peer Instruction

- Which statement is FALSE?
- **RED:** RISC-V uses jal to invoke a function and **jr** to return from a function
- GREEN: **jal** saves PC+1 in **ra**
- ORANGE: The callee can use temporary registers (**t***i*) without saving and restoring them
- **WELLOW:** The caller can rely on save registers (si)  $\bullet$ without fear of callee changing them

## Peer Instruction

- Which statement is FALSE?
- **RED:** RISC-V uses jal to invoke a function and **jr** to return from a function
- GREEN: **jal** saves PC+1 in **ra**
- ORANGE: The callee can use temporary registers (**t***i*) without saving and restoring them
- **WELLOW:** The caller can rely on save registers (si)  $\bullet$ without fear of callee changing them

# Allocating Space on Stack

- C has two storage classes: automatic and static
	- $-$  *Automatic* variables are local to function and discarded when function exits
	- $-$  *Static* variables exist across exits from and entries to procedures
- Use stack for automatic (local) variables that don't fit in registers
- *Procedure frame* or *activation record*: segment of stack with saved registers and local variables

#### Stack Before, During, After Function

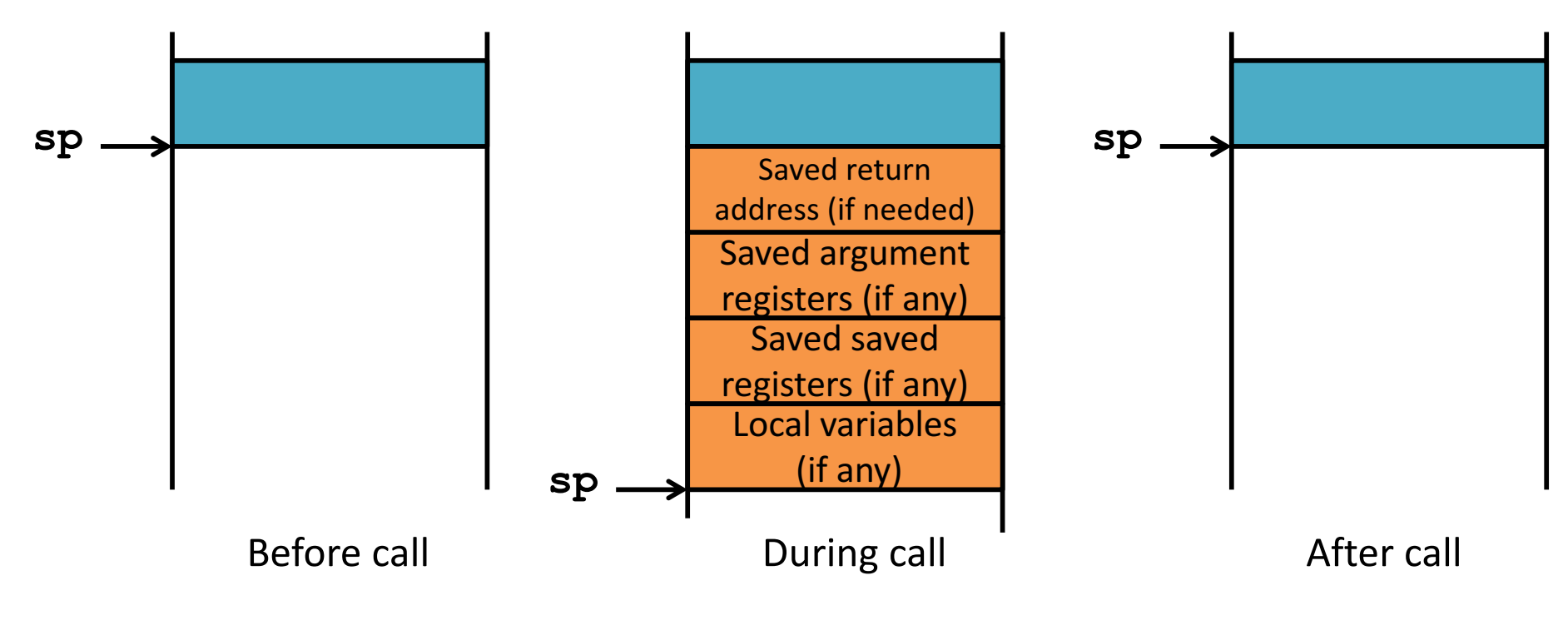

9/14/17 43

# Using the Stack (1/2)

- So we have a register **sp** which always points to the last used space in the stack
- To use stack, we decrement this pointer by the amount of space we need and then fill it with info
- So, how do we compile this?

```
int sumSquare(int x, int y) {
   return mult(x,x)+ y;
}
```
#### Using the Stack (2/2) 45 **sumSquare: addi sp,sp,-8** *# space on stack* **sw ra, 4(sp)** *# save ret addr* **"push" sw a1, 0(sp)** *# save y* **mv a1,a0** *# mult(x,x)* **jal mult** *# call mult* **lw a1, 0(sp)** *# restore y* **add a0,a0,a1** *# mult()+y* **lw ra, 4(sp)** *# get ret addr* **addi sp,sp,8** *# restore stack* **jr ra mult: ... int sumSquare(int x, int y) { return mult(x,x)+ y; } "pop"** 9/14/17

# Where is the Stack in Memory?

- RV32 convention (RV64 and RV128 have different memory layouts)
- Stack starts in high memory and grows down
	- $-$  Hexadecimal (base 16) : **bfff** fff0<sub>hex</sub>
	- Stack must be aligned on 16-byte boundary (not true in examples above)
- RV32 programs (*text segment*) in low end
	- $-$  0001 0000<sub>hex</sub>
- *static data segment* (constants and other static variables) above text for static variables
	- $-$  RISC-V convention *global pointer* (qp) points to static
	- $-$  RV32 gp = 1000 0000<sub>hex</sub>
- *Heap* above static for data structures that grow and shrink; grows up to high addresses

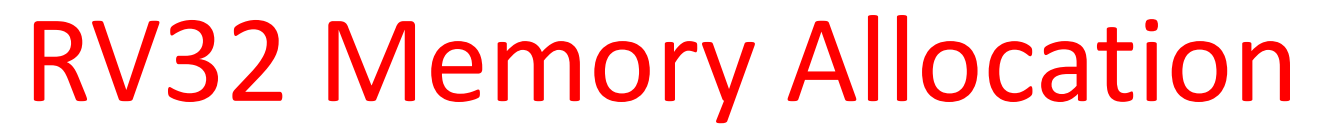

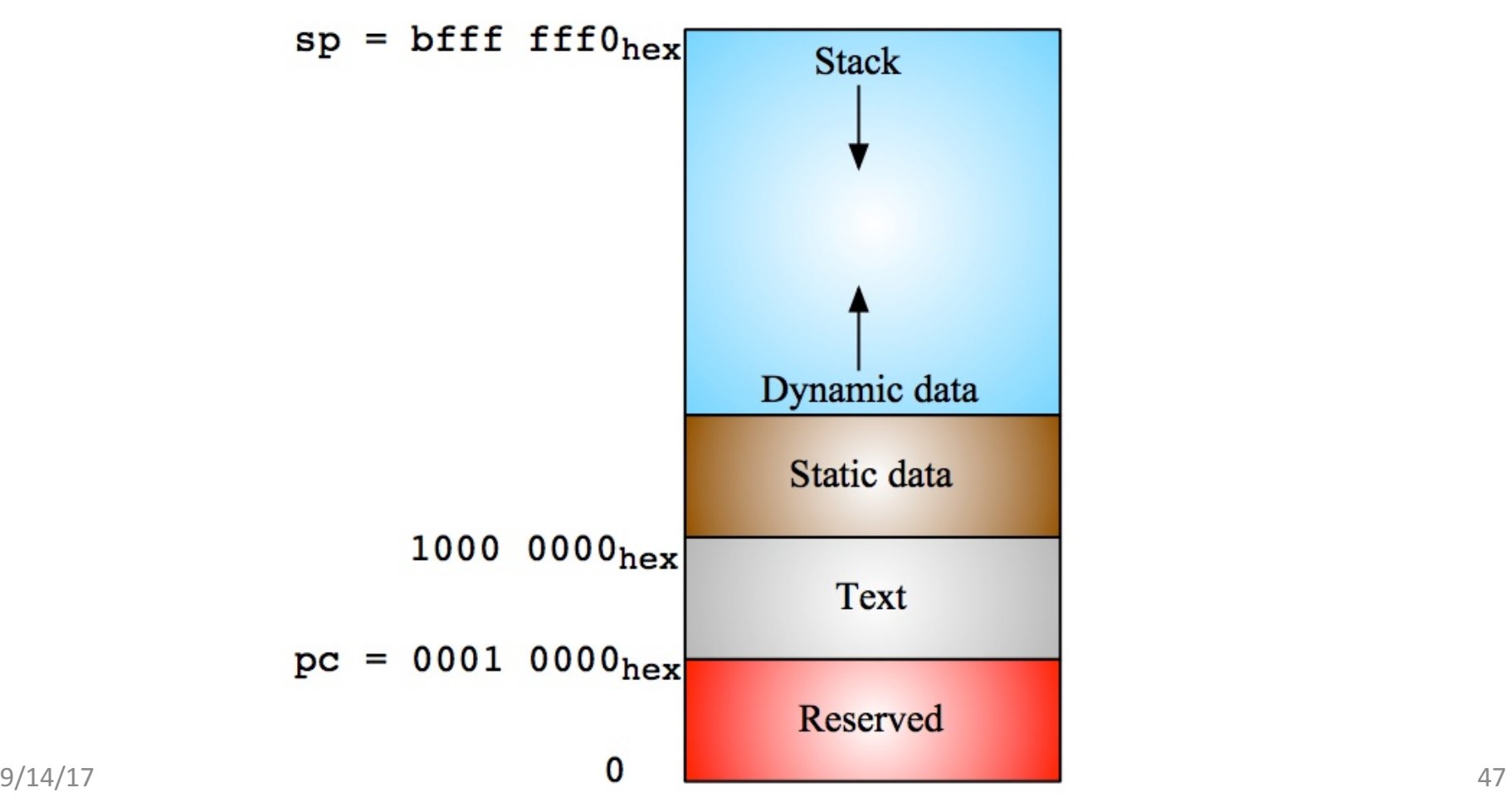

# **Outline**

- RISC-V ISA and C-to-RISC-V Review
- Program Execution Overview
- Function Call
- Function Call Example
- And in Conclusion ...

# And in Conclusion ...

- Functions called with **jal**, return with **jr ra**.
- The stack is your friend: Use it to save anything you need. Just leave it the way you found it!
- Instructions we know so far... Arithmetic: **add, addi, sub** Memory: **lw, sw, lb, lbu, sb** Decision: **beq, bne, blt, bqe** Unconditional Branches (Jumps): **j**, **jal**, **jr**
- Registers we know so far
	- $-$  All of them!
	- a0-a7 for function arguments, a0-a1 for return values
	- $-$  sp, stack pointer, ra return address
	- s0-s11 saved registers
	- t0-t6 temporaries
	- zero